#### Cvičení č. 2

# ZÁKLADNÍ CHARAKTERISTIKA PŘIROZENÉ REPRODUKCE OBYVATELSTVA V OKRESE

# 1) porodnost a plodnost

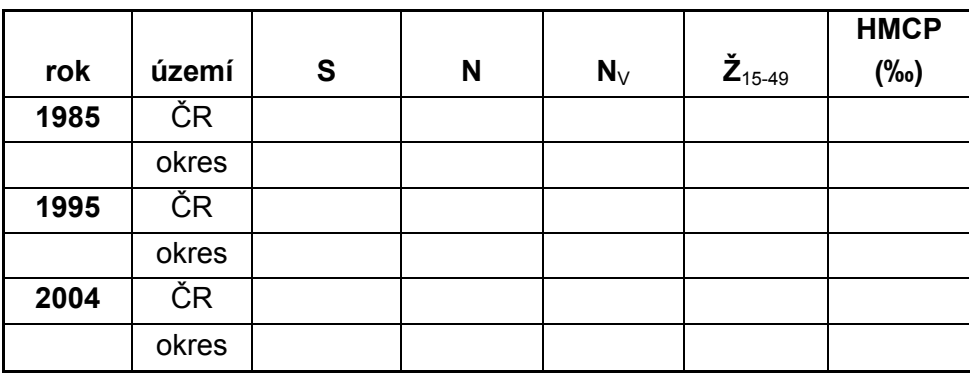

Hrubá míra porodnosti

Čistá míra plodnosti

Závěr: Vývoj v ČR a v okrese, rozdíly, důvody

## 2) úmrtnost

### Hrubá míra úmrtnosti

### Kvocient kojenecké úmrtnosti

### Standardizovaný index úmrtnosti

Závěr: Vývoj v ČR a v okrese, rozdíly, důvody

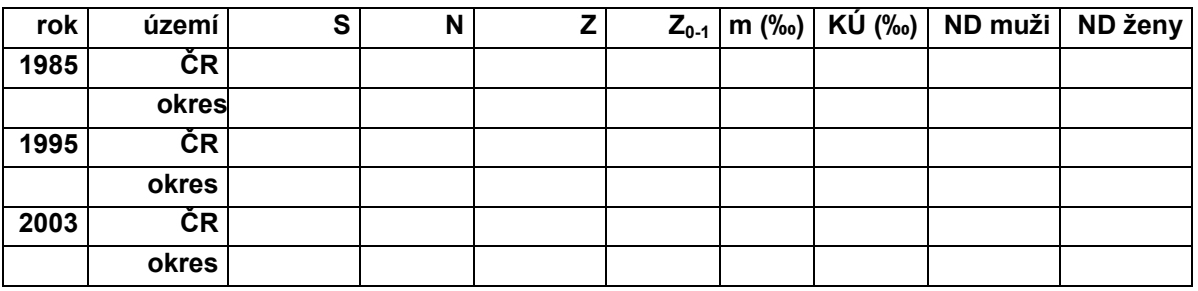

 $m = Z / S * 1000$ (m = mortalita,  $Z =$  počet zemřelých,  $S =$  střední stav obyvatelstva)  $K\acute{U} = Z_{0-1}/N * 1000$  $(K\acute{U} =$ kojenecká úmrtnost,  $Z_{0-1} =$  počet zemřelých ve věku do 1 roku, N = počet narozených) ND = naděje dožití

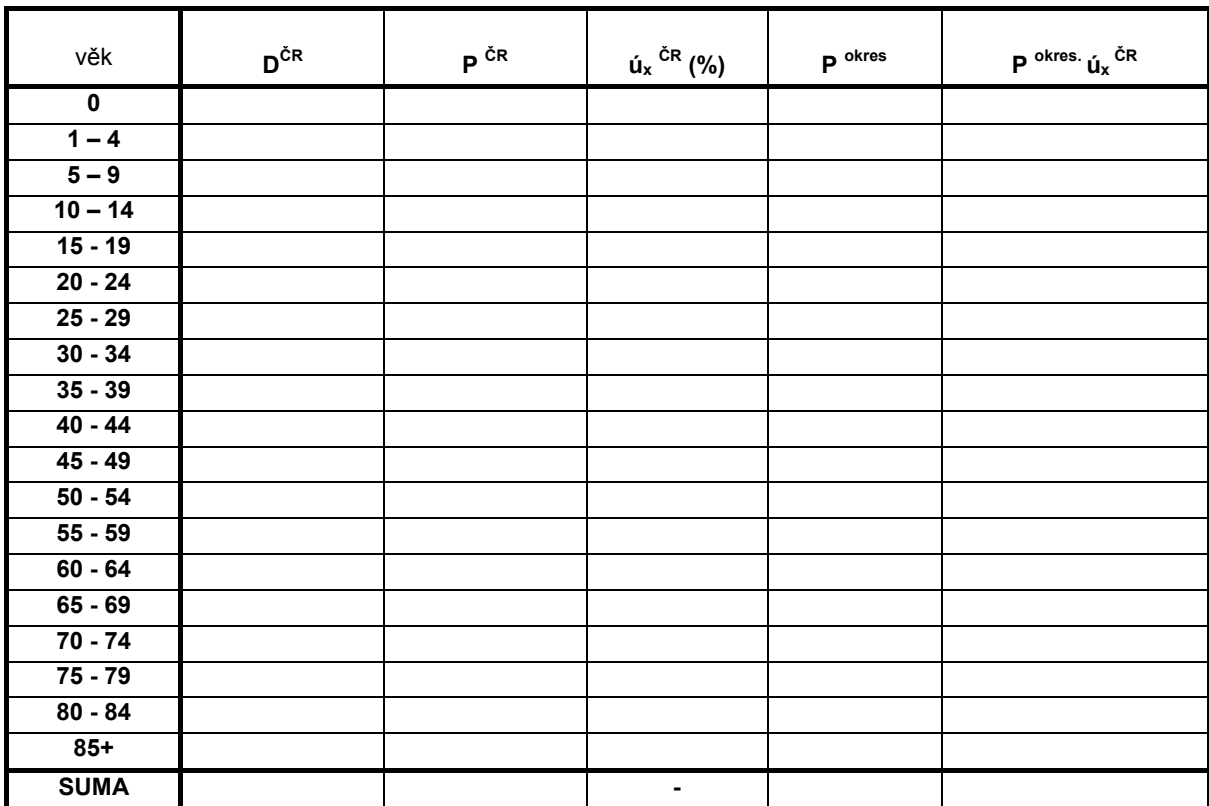

Pomocná tabulka pro výpočet siú (muži a ženy zvlášť)

x okres okres  $P^{okres}$  . $\nu$ P siú  $\Sigma P^{okres}$  .  $=\frac{1}{\sum p^{okres} j'_{\ell}}$ , (v roce 2003 byl např. pro okres Břeclav 94,6 % pro ženy)

Použité symboly a stručný návod

D … počet zemřelých (území dle indexu), zde ve věkových kategoriích

P … počet obyvatel (území dle indexu), zde ve věkových kategoriích

úx … specifické úmrtnosti ve věkové kategorii (věku) x (%)

(D/P \* 1000) - tzn. jednoduše dělíte první a druhý sloupec, násobí se 1000)

P <sup>okres .</sup> ú<sub>x</sub> <sup>CR</sup> … stav vymírání v okrese, kdyby byl totožný (rozuměj totožná struktura) jako v ČR Tzn. poslední sloupec pomocné tabulky je součinem třetího a čtvrtého sloupce, dělený tisícem, logicky pak zaokrouhlený na celá čísla

siú ... standardizovaný index úmrtnosti - jednoduše podíl sum čtvrtého a pátého sloupce

metodologie: http://ucebnice.euromise.cz

#### 3) Sňatečnost, rozvodovost, potratovost

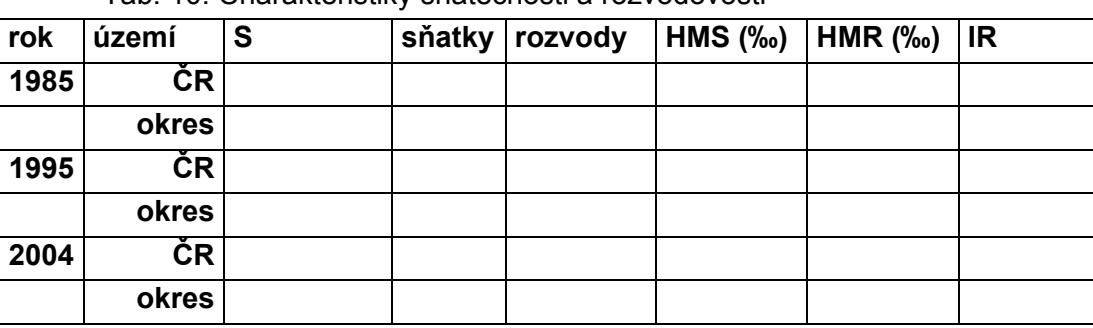

Tab. 10: Charakteristiky sňatečnosti a rozvodovosti

HMS = sňatky / S \* 1000

(HMS = hrubá míra sňatečnosti, S = střední stav obyvatelstva)

HMR = rozvody /  $S * 1000$ 

(HMR = hrubá míra rozvodovosti, S = střední stav obyvatelstva)

IR = rozvody / sňatky \* 100 (IR = index rozvodovosti)

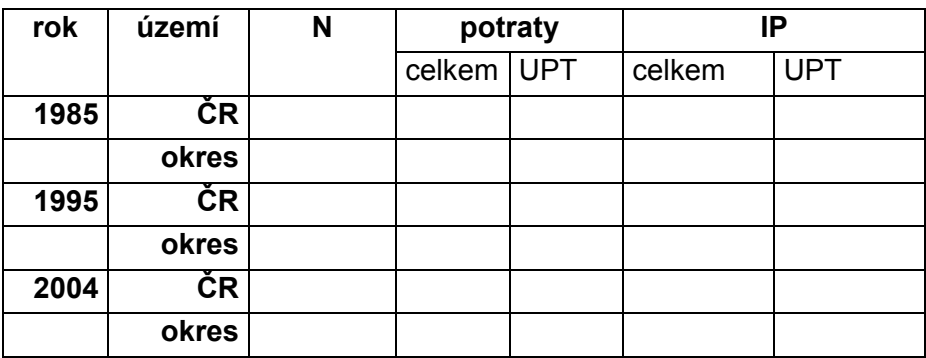

Tab. 11: Potratovost v okrese

IP = potraty /  $N * 100$ 

(IP = index potratovosti, N = počet narozených)

UPT = uměle přerušená těhotenství